# Module 4 - Additions

 Stack used to store variables local to procedures that don't fit into registers: e.g. local arrays, structures.

#### Procedure frame:

 Segment of stack containing procedure's saved registers, local variables

- Some MIPS use frame pointer (\$fp) to point to first word of frame of procedure.
- Stack pointer might change during procedure -> references to local variable in memory might have different offsets depending on where they are in procedure.
- This makes procedure harder to understand.

 Frame pointer offers stable base register within procedure for local memory references.

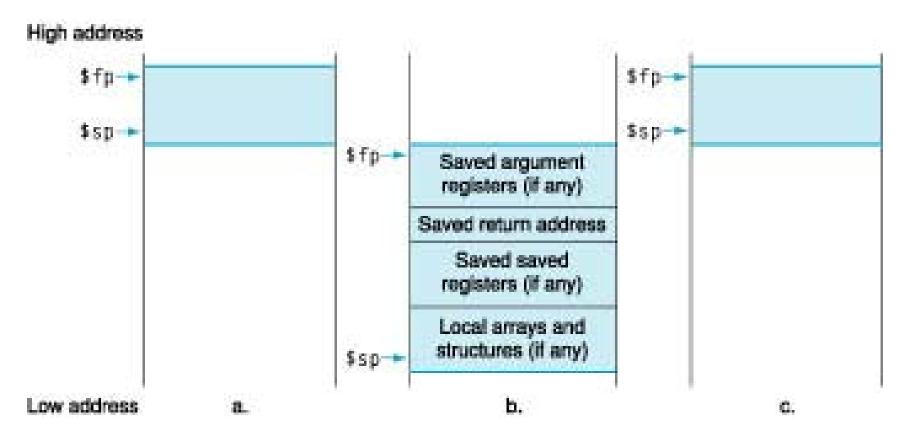

H&P, Page 86

Stack (a) before, (b) during, (c) after procedure call.

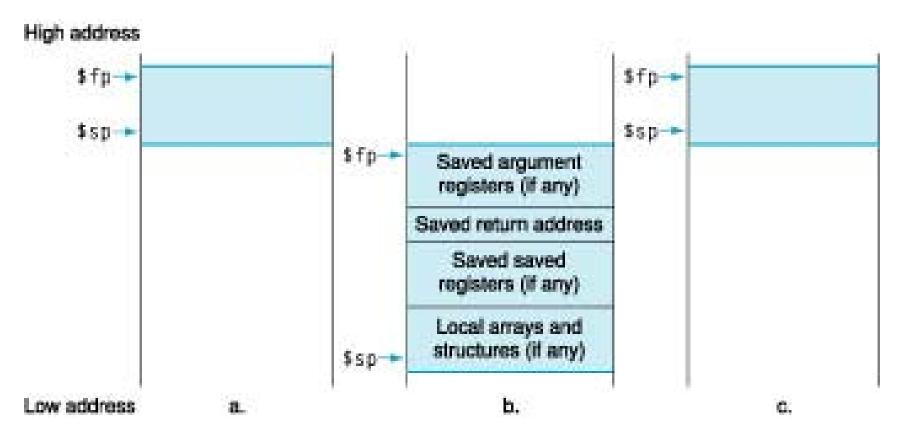

H&P, Page 86

\$fp points to first word of the frame. \$sp points to top of the stack.

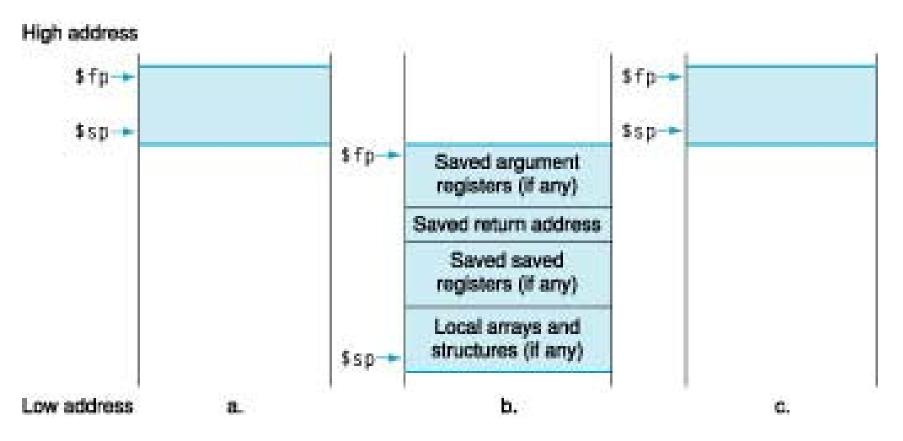

H&P, Page 86

Stack adjusted to make room for all saved registers, local variables.

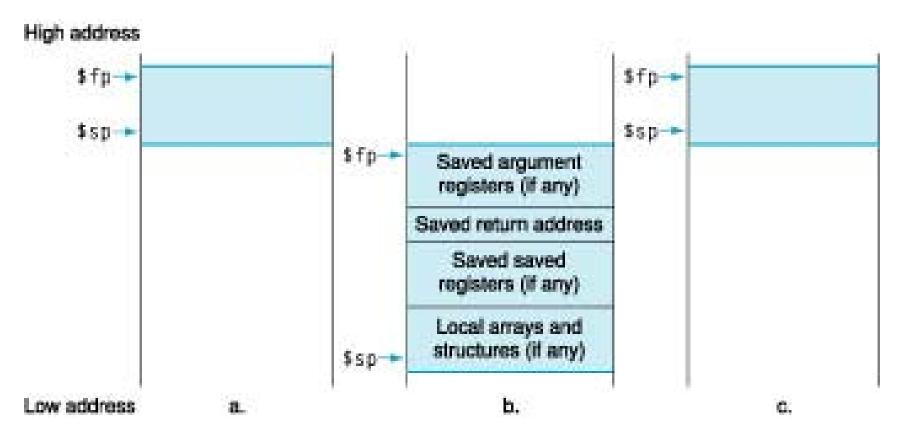

H&P, Page 86

Stack pointer can change during procedure execution. Easier for programmers to reference variables via stable frame pointer.

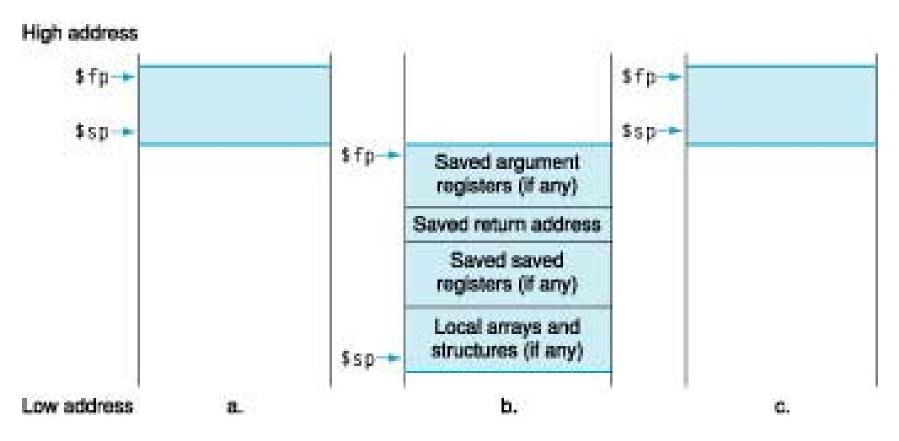

H&P, Page 86

When \$fp used, it is initialized using address in \$sp on call. \$sp restored using \$fp.